# **Using EndNote**

by

Dr. Peerayuth Charoensukmongkol

#### **ICO NIDA**

#### Create new reference in EndNote

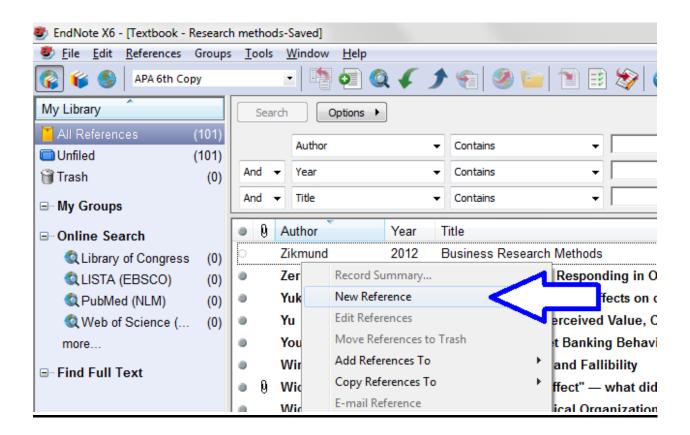

### Book

Blau, P. M. (1964). Exchange and Power in Social Life. New York, NY: Wiley.

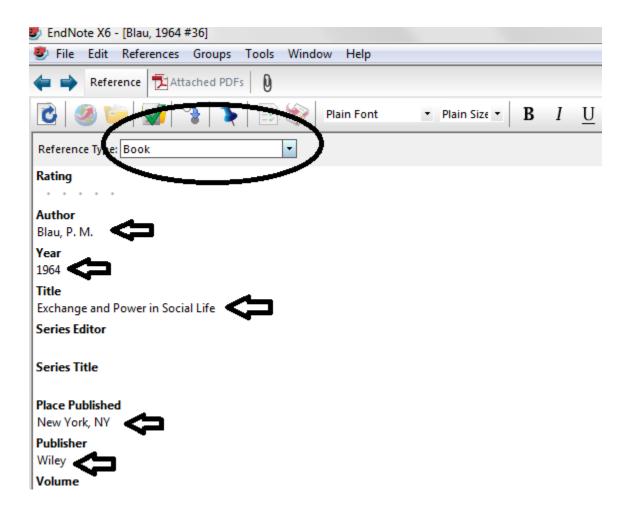

## Journal article

Barrett, L. F., Mesquita, B., & Gendron, M. (2011). Context in Emotion Perception. *Current Directions in Psychological Science*, 20(5), 286-290

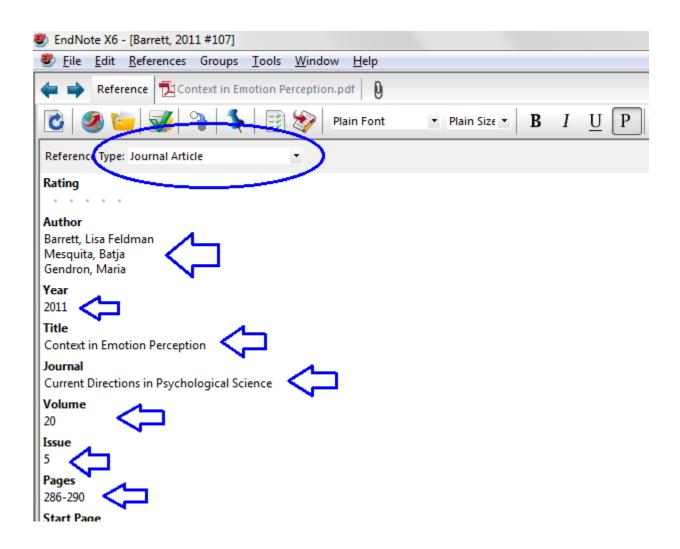

#### Website

International Monetary Fund. (2008). Globalization: A Brief Overview. Retrieved June 6, 2013, from <a href="http://www.imf.org/external/np/exr/ib/2008/053008.htm">http://www.imf.org/external/np/exr/ib/2008/053008.htm</a>

Note: If the author name is organization (e.g. IMF, World Bank), you have to put comma (,) after the organization name.

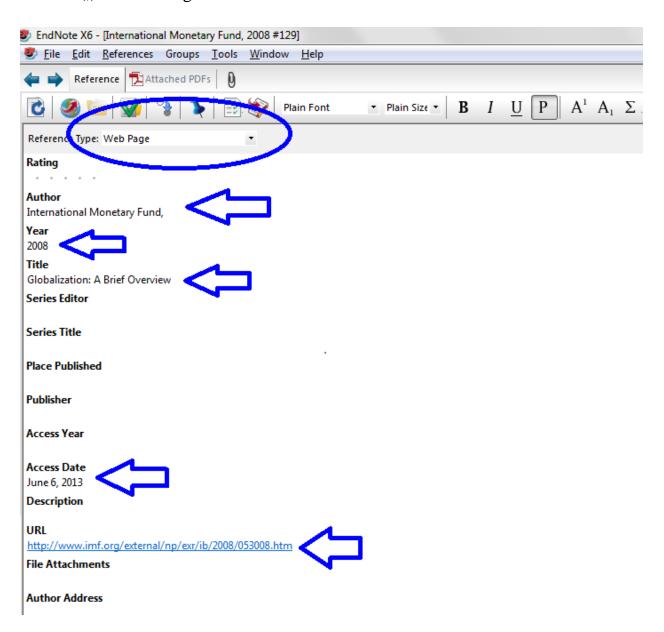

#### **Insert citation from EndNote into MS-Word**

In EndNote, select the reference that you want to cite.

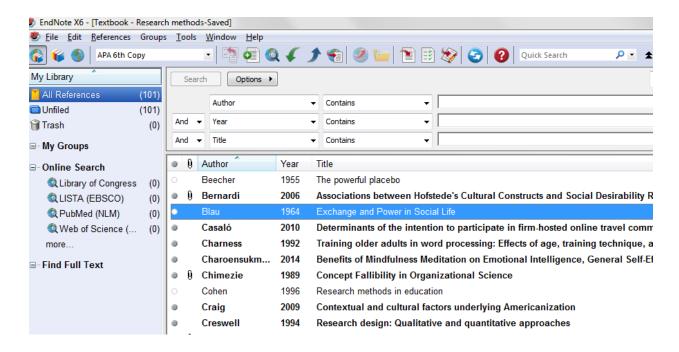

In MS-Word, EndNote X6 Tab  $\rightarrow$  Insert Citation  $\rightarrow$  Insert Selected citation(s)

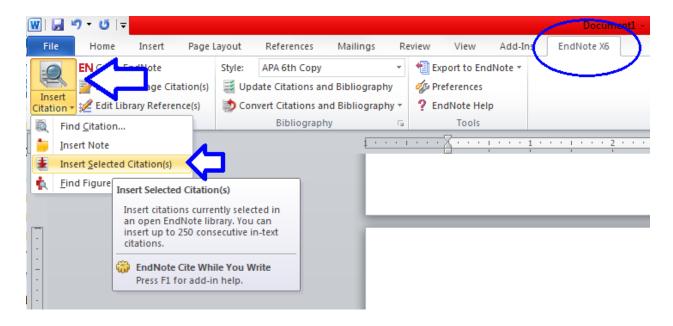

### Change citation style from "(Author, year)" to "Author (year)"

Right click on the citation Select "Edit Citation(s) Select "Display as: Author (Year)

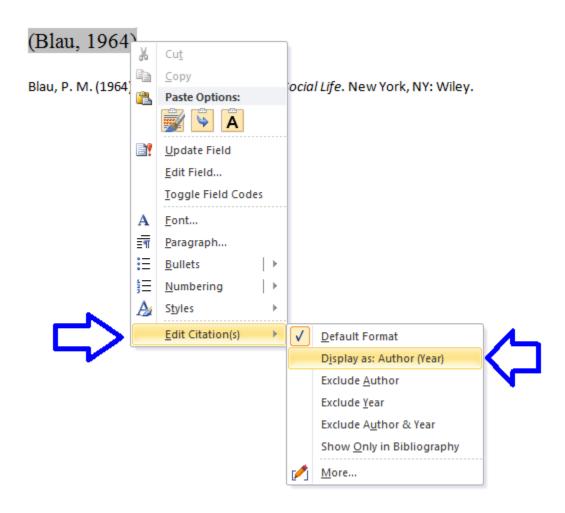

### Insert page number into citation

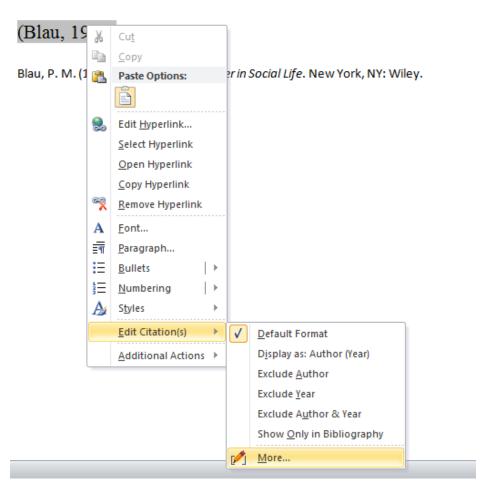

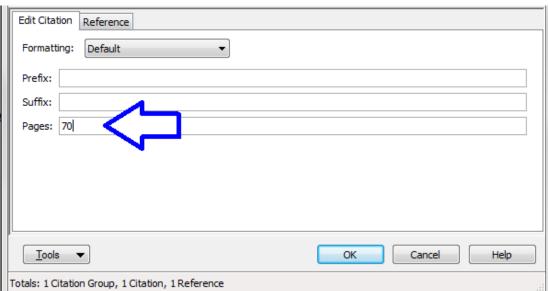